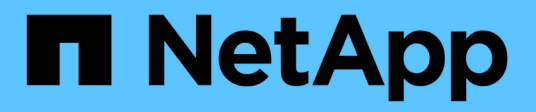

### **Precauzioni e considerazioni per la modifica della capacità di file o directory** ONTAP 9

NetApp April 24, 2024

This PDF was generated from https://docs.netapp.com/it-it/ontap/volumes/change-maximum-numberfiles-allowed-concept.html on April 24, 2024. Always check docs.netapp.com for the latest.

# **Sommario**

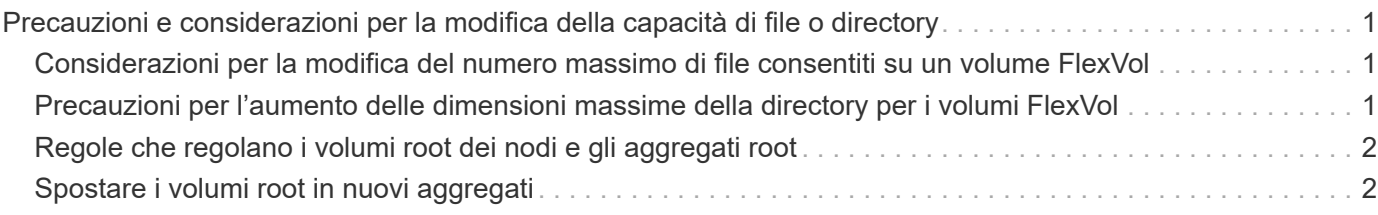

## <span id="page-2-0"></span>**Precauzioni e considerazioni per la modifica della capacità di file o directory**

### <span id="page-2-1"></span>**Considerazioni per la modifica del numero massimo di file consentiti su un volume FlexVol**

I volumi FlexVol possono contenere un numero massimo di file. È possibile modificare il numero massimo di file per un volume, ma prima di procedere, è necessario comprendere come questa modifica influisca sul volume.

Se i dati richiedono un numero elevato di file o directory molto grandi, è possibile espandere la capacità di file o directory di ONTAP. Tuttavia, prima di procedere, è necessario comprendere le limitazioni e gli avvertimenti relativi a tale operazione.

Il numero di file che un volume può contenere è determinato dal numero di inode. Un *inode* è una struttura di dati che contiene informazioni sui file. I volumi hanno inode sia privati che pubblici. Gli inode pubblici vengono utilizzati per i file visibili all'utente; gli inode privati vengono utilizzati per i file utilizzati internamente da ONTAP. È possibile modificare solo il numero massimo di inode pubblici per un volume. Non è possibile modificare il numero di inode privati.

ONTAP imposta automaticamente il numero massimo di inode pubblici per un volume appena creato in base alle dimensioni del volume: 1 inode per 32 KB di dimensione del volume. Quando la dimensione di un volume viene aumentata, direttamente da un amministratore o automaticamente da ONTAP tramite la funzione di dimensionamento automatico, ONTAP aumenta anche (se necessario) il numero massimo di inode pubblici, in modo che vi sia almeno 1 inode per 32 KB di dimensione del volume, Fino a quando il volume non raggiunge circa 680 GB.

Nelle versioni di ONTAP precedenti al 9.13.1, aumentare il volume di dimensioni superiori a 680 GB non comporta automaticamente più inodes, perché ONTAP non crea automaticamente più di 22.369.621 inodes. Se sono necessari più file rispetto al numero predefinito per volumi di qualsiasi dimensione, è possibile utilizzare il comando di modifica del volume per aumentare il numero massimo di inode per il volume.

A partire da ONTAP 9.13.1, il numero massimo di inode continua a crescere, quindi c'è un inode per 32 KB di spazio di volume anche se il volume è superiore a 680 GB. Questa crescita continua fino a quando il volume raggiunge il massimo di 2.147.483.632 inode.

È inoltre possibile ridurre il numero massimo di inode pubblici. Diminuendo il numero di inodes pubblici *non* si modifica la quantità di spazio allocato in inodes, ma diminuisce la quantità massima di spazio che il file inode pubblico può consumare. Dopo che lo spazio è stato allocato per gli inode, non viene mai restituito al volume. Pertanto, l'abbassamento del numero massimo di inodi al di sotto del numero di inodi attualmente allocati non restituisce lo spazio utilizzato dagli inodi allocati.

### **Ulteriori informazioni**

• [Visualizzazione dell'utilizzo di file o inode](https://docs.netapp.com/it-it/ontap/volumes/display-file-inode-usage-task.html)

### <span id="page-2-2"></span>**Precauzioni per l'aumento delle dimensioni massime della directory per i volumi FlexVol**

È possibile aumentare le dimensioni massime predefinite della directory per un volume

FlexVol specifico utilizzando -maxdir-size opzione di volume modify ma ciò potrebbe influire sulle prestazioni del sistema. Consultare l'articolo della Knowledge base ["Che cos'è maxdirsize?"](https://kb.netapp.com/Advice_and_Troubleshooting/Data_Storage_Software/ONTAP_OS/What_is_maxdirsize).

Per ulteriori informazioni sulle dimensioni massime delle directory per i volumi FlexVol in base al modello, visitare il ["NetApp Hardware Universe"](https://hwu.netapp.com/).

### <span id="page-3-0"></span>**Regole che regolano i volumi root dei nodi e gli aggregati root**

Il volume root di un nodo contiene directory e file speciali per quel nodo. L'aggregato root contiene il volume root. Alcune regole governano il volume root e l'aggregato root di un nodo.

Il volume root di un nodo è un volume FlexVol installato in fabbrica o dal software di installazione. È riservato ai file di sistema, ai file di log e ai file principali. Il nome della directory è /mroot, accessibile solo attraverso la shell di sistema dal supporto tecnico. La dimensione minima del volume root di un nodo dipende dal modello di piattaforma.

- Le seguenti regole governano il volume root del nodo:
	- A meno che il supporto tecnico non lo richieda, non modificare la configurazione o il contenuto del volume root.
	- Non memorizzare i dati dell'utente nel volume root.

L'archiviazione dei dati dell'utente nel volume root aumenta il tempo di giveback dello storage tra i nodi di una coppia ha.

◦ È possibile spostare il volume root in un altro aggregato.

["Spostamento dei volumi root in nuovi aggregati"](#page-3-1)

• L'aggregato root è dedicato solo al volume root del nodo.

ONTAP impedisce la creazione di altri volumi nell'aggregato root.

["NetApp Hardware Universe"](https://hwu.netapp.com)

### <span id="page-3-1"></span>**Spostare i volumi root in nuovi aggregati**

La procedura di sostituzione root migra l'aggregato root corrente in un altro set di dischi senza interruzioni.

#### **A proposito di questa attività**

È possibile modificare la posizione del volume root in un nuovo aggregato nei seguenti scenari:

- Quando gli aggregati root non si trovano sul disco, si preferisce
- Quando si desidera riorganizzare i dischi collegati al nodo
- Quando si esegue una sostituzione degli shelf degli shelf di dischi EOS

#### **Fasi**

1. Spostare l'aggregato root:

```
system node migrate-root -node node name -disklist disk list -raid-type
raid_type
```
◦ **-nodo**

Specifica il nodo proprietario dell'aggregato root che si desidera migrare.

◦ **-disklist**

Specifica l'elenco dei dischi su cui verrà creato il nuovo aggregato root. Tutti i dischi devono essere spare e di proprietà dello stesso nodo. Il numero minimo di dischi richiesto dipende dal tipo di RAID.

◦ **-raid-type**

Specifica il tipo RAID dell'aggregato root. Il valore predefinito è raid-dp. Questo è l'unico tipo supportato in modalità avanzata.

2. Monitorare l'avanzamento del lavoro:

```
job show -id jobid -instance
```
#### **Risultati**

Se tutti i controlli preliminari hanno esito positivo, il comando avvia un processo di sostituzione del volume root ed esce.

#### **Informazioni sul copyright**

Copyright © 2024 NetApp, Inc. Tutti i diritti riservati. Stampato negli Stati Uniti d'America. Nessuna porzione di questo documento soggetta a copyright può essere riprodotta in qualsiasi formato o mezzo (grafico, elettronico o meccanico, inclusi fotocopie, registrazione, nastri o storage in un sistema elettronico) senza previo consenso scritto da parte del detentore del copyright.

Il software derivato dal materiale sottoposto a copyright di NetApp è soggetto alla seguente licenza e dichiarazione di non responsabilità:

IL PRESENTE SOFTWARE VIENE FORNITO DA NETAPP "COSÌ COM'È" E SENZA QUALSIVOGLIA TIPO DI GARANZIA IMPLICITA O ESPRESSA FRA CUI, A TITOLO ESEMPLIFICATIVO E NON ESAUSTIVO, GARANZIE IMPLICITE DI COMMERCIABILITÀ E IDONEITÀ PER UNO SCOPO SPECIFICO, CHE VENGONO DECLINATE DAL PRESENTE DOCUMENTO. NETAPP NON VERRÀ CONSIDERATA RESPONSABILE IN ALCUN CASO PER QUALSIVOGLIA DANNO DIRETTO, INDIRETTO, ACCIDENTALE, SPECIALE, ESEMPLARE E CONSEQUENZIALE (COMPRESI, A TITOLO ESEMPLIFICATIVO E NON ESAUSTIVO, PROCUREMENT O SOSTITUZIONE DI MERCI O SERVIZI, IMPOSSIBILITÀ DI UTILIZZO O PERDITA DI DATI O PROFITTI OPPURE INTERRUZIONE DELL'ATTIVITÀ AZIENDALE) CAUSATO IN QUALSIVOGLIA MODO O IN RELAZIONE A QUALUNQUE TEORIA DI RESPONSABILITÀ, SIA ESSA CONTRATTUALE, RIGOROSA O DOVUTA A INSOLVENZA (COMPRESA LA NEGLIGENZA O ALTRO) INSORTA IN QUALSIASI MODO ATTRAVERSO L'UTILIZZO DEL PRESENTE SOFTWARE ANCHE IN PRESENZA DI UN PREAVVISO CIRCA L'EVENTUALITÀ DI QUESTO TIPO DI DANNI.

NetApp si riserva il diritto di modificare in qualsiasi momento qualunque prodotto descritto nel presente documento senza fornire alcun preavviso. NetApp non si assume alcuna responsabilità circa l'utilizzo dei prodotti o materiali descritti nel presente documento, con l'eccezione di quanto concordato espressamente e per iscritto da NetApp. L'utilizzo o l'acquisto del presente prodotto non comporta il rilascio di una licenza nell'ambito di un qualche diritto di brevetto, marchio commerciale o altro diritto di proprietà intellettuale di NetApp.

Il prodotto descritto in questa guida può essere protetto da uno o più brevetti degli Stati Uniti, esteri o in attesa di approvazione.

LEGENDA PER I DIRITTI SOTTOPOSTI A LIMITAZIONE: l'utilizzo, la duplicazione o la divulgazione da parte degli enti governativi sono soggetti alle limitazioni indicate nel sottoparagrafo (b)(3) della clausola Rights in Technical Data and Computer Software del DFARS 252.227-7013 (FEB 2014) e FAR 52.227-19 (DIC 2007).

I dati contenuti nel presente documento riguardano un articolo commerciale (secondo la definizione data in FAR 2.101) e sono di proprietà di NetApp, Inc. Tutti i dati tecnici e il software NetApp forniti secondo i termini del presente Contratto sono articoli aventi natura commerciale, sviluppati con finanziamenti esclusivamente privati. Il governo statunitense ha una licenza irrevocabile limitata, non esclusiva, non trasferibile, non cedibile, mondiale, per l'utilizzo dei Dati esclusivamente in connessione con e a supporto di un contratto governativo statunitense in base al quale i Dati sono distribuiti. Con la sola esclusione di quanto indicato nel presente documento, i Dati non possono essere utilizzati, divulgati, riprodotti, modificati, visualizzati o mostrati senza la previa approvazione scritta di NetApp, Inc. I diritti di licenza del governo degli Stati Uniti per il Dipartimento della Difesa sono limitati ai diritti identificati nella clausola DFARS 252.227-7015(b) (FEB 2014).

#### **Informazioni sul marchio commerciale**

NETAPP, il logo NETAPP e i marchi elencati alla pagina<http://www.netapp.com/TM> sono marchi di NetApp, Inc. Gli altri nomi di aziende e prodotti potrebbero essere marchi dei rispettivi proprietari.